## 如何使用「網路公祭登錄平台」

1. 首先業者必須申請禮廳堂後,櫃檯將會提供「電子輓聯家屬管理」帳號密碼 表,該表單內含有網路公祭登錄平台的網址 ([https://taoyuanfuneral.tycg.gov.tw/LIVE\)](https://taoyuanfuneral.tycg.gov.tw/LIVE) 也可利用以下兩種方式登入「網路公祭登錄平台」

(1)桃園市殯葬管理所網站常用服務鏈結

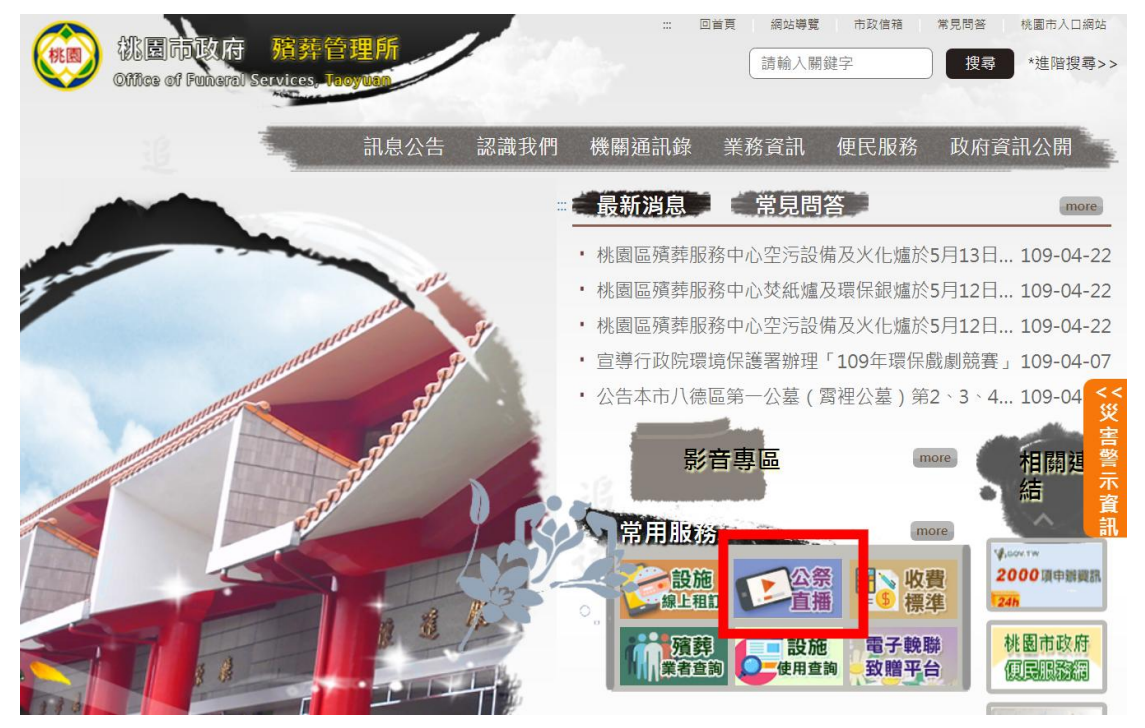

(2) 「電子輓聯家屬管理」帳號密碼表

.

桃園市政府殯葬管理所 告別式禮廳電子輓聯使用須知

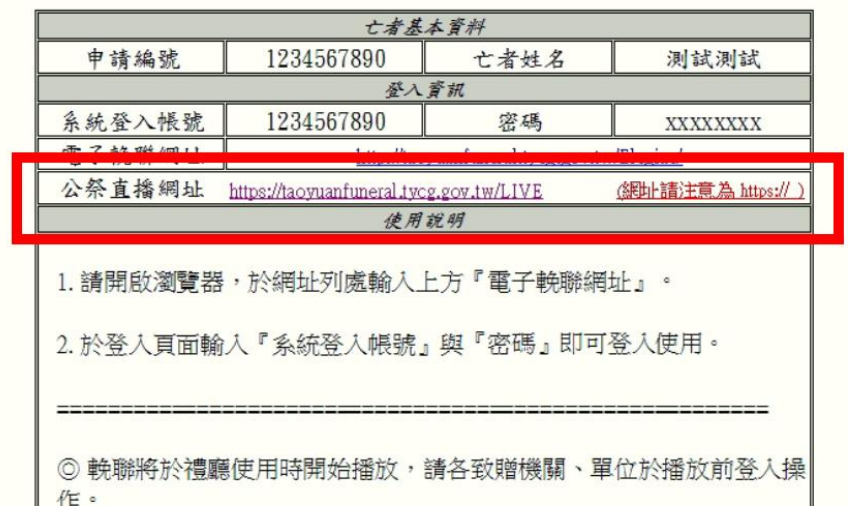

2.「網路公祭登錄平台」帳號密碼雷同於「電子輓聯家屬管理」帳號密碼

3.由業者自行架設直播相關設備及自行登入 YouTube 或 Facebook 帳號進行直播 設定後,將直播網址貼至「網路公祭登錄平台」內

4.登入「網路公祭登錄平台」請參考「電子輓聯家屬管理」帳號密碼表

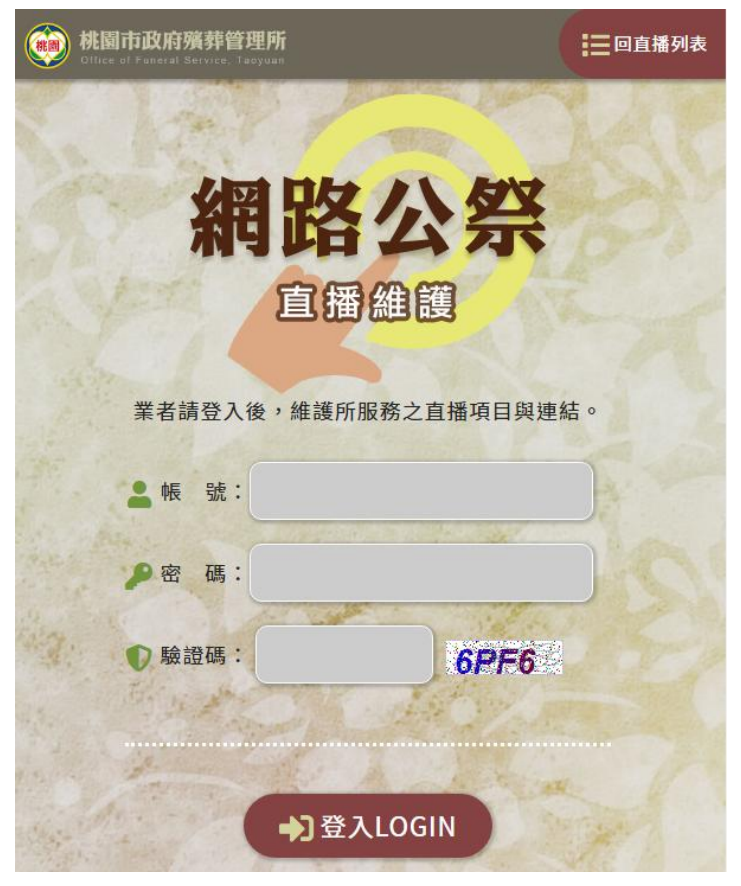

5.登入後網址如下,請輸入網址後進行儲存即可 (備註: 啟動/不啟動 即為殯葬管理所禮廳租用查詢時 是否顯示出直播鏈結, 若直播已登錄,臨時取消顯示時,可勾選不啟動 再點選儲存即可)

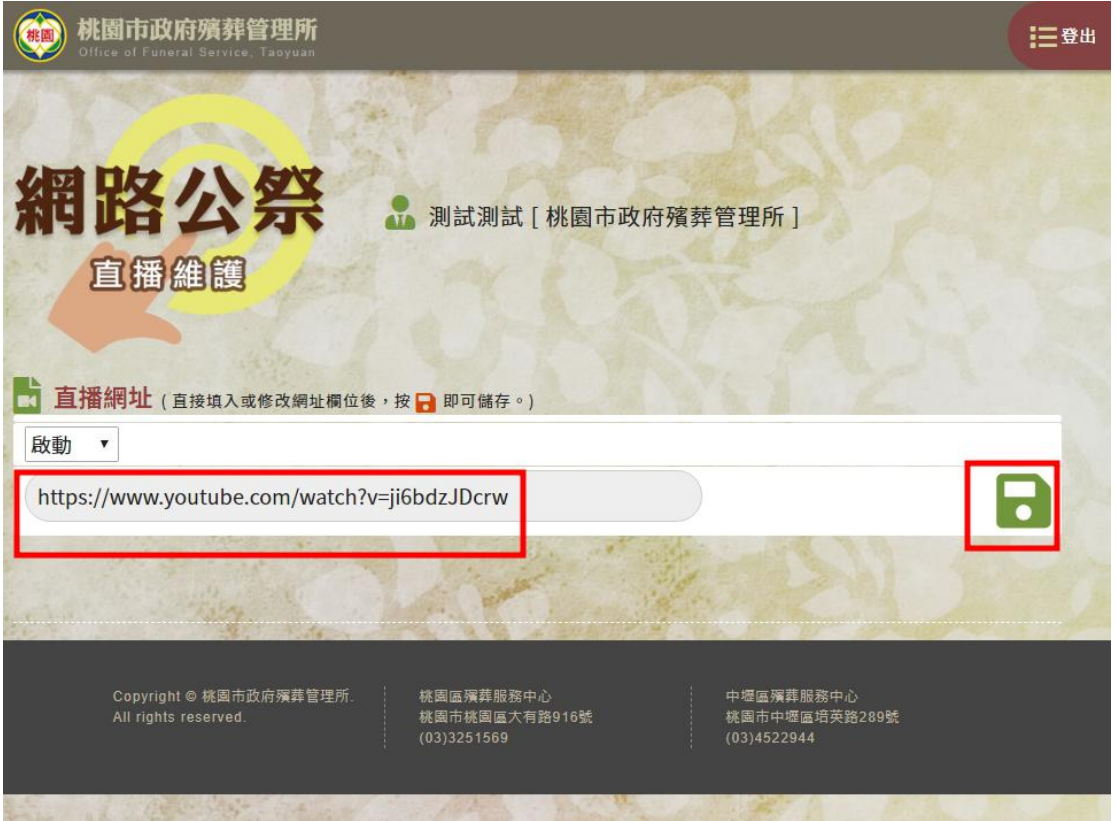

6.於網站設施查詢時即會顯示出公祭直播的鏈結,點選後即開啟直播網址

| 桃園市殯葬管理所<br>殯葬設施使用查詢(中壢館) |                                                 |                                                                             |    |     |     |     |     |     |           |     |     |  |
|---------------------------|-------------------------------------------------|-----------------------------------------------------------------------------|----|-----|-----|-----|-----|-----|-----------|-----|-----|--|
|                           |                                                 |                                                                             | 禮廳 | 火化  | 誦經室 | 停柩室 | 冷凍櫃 | 小靈堂 | 焚紙爐(庫錢焚燒) | 納骨塔 |     |  |
|                           | ◎ 禮廳使用查詢:<br>109/4/28<br>109/4/29<br>$\sqrt{2}$ |                                                                             |    |     |     |     |     |     |           |     | v   |  |
|                           | 109/4/28 (星期二) (農曆:109/4/6)                     |                                                                             |    |     |     |     |     |     |           |     |     |  |
|                           | 懐恩廳                                             |                                                                             |    | 崇德廳 |     |     |     |     | 思賢廳       |     | 忠孝廳 |  |
|                           | 早<br>F.                                         | 測試測試<br>$(6-7)$<br>桃園市<br>殯葬管理所<br>0982065721<br><公祭直播><br>聯合奠祭<br>$(8-11)$ |    |     |     |     |     |     |           |     |     |  |
|                           | $\top$<br>$\mp$                                 |                                                                             |    |     |     |     |     |     |           |     |     |  |
|                           | 晚<br>上                                          |                                                                             |    |     |     |     |     |     |           |     |     |  |